## ДЕПАРТАМЕНТ ОБРАЗОВАНИЯ ГОРОДА МОСКВЫ **Государственное автономное образовательное учреждение высшего образования города Москвы «МОСКОВСКИЙ ИНСТИТУТ ОТКРЫТОГО ОБРАЗОВАНИЯ»**

## **КАФЕДРА МЕТОДИКИ ОБУЧЕНИЯ ИНФОРМАТИКЕ**

«УТВЕРЖДАЮ» Ректор ГАОУ ВО МИОО \_\_\_\_\_\_\_\_\_\_\_\_\_\_\_\_\_ А.И. Рытов

« $\longrightarrow$  » « $\longrightarrow$  2016 г.

## **Дополнительная профессиональная программа (повышение квалификации)**

Профессиональный стандарт "Педагог".

Педагогическая деятельность учителя информатики основной школы, направленная на формирование навыков, связанных с ИКТ

> Авторы курса: Криволуцкая Н.В., к.т.н., доцент

Утверждено на заседании кафедры методики обучения информатике Протокол № 1/6 от 15 февраля 2016 г.

Зав. кафедрой\_\_\_\_\_\_\_\_\_\_\_ В.Р. Лещинер

### **Раздел 1. «Характеристика программы»**

#### **1.1. Цель реализации программы**

Целью программы является совершенствование профессиональных компетенций обучающихся в области педагогической деятельности, направленной на формирование навыков, связанных с ИКТ, в рамках профессионального стандарта педагога.

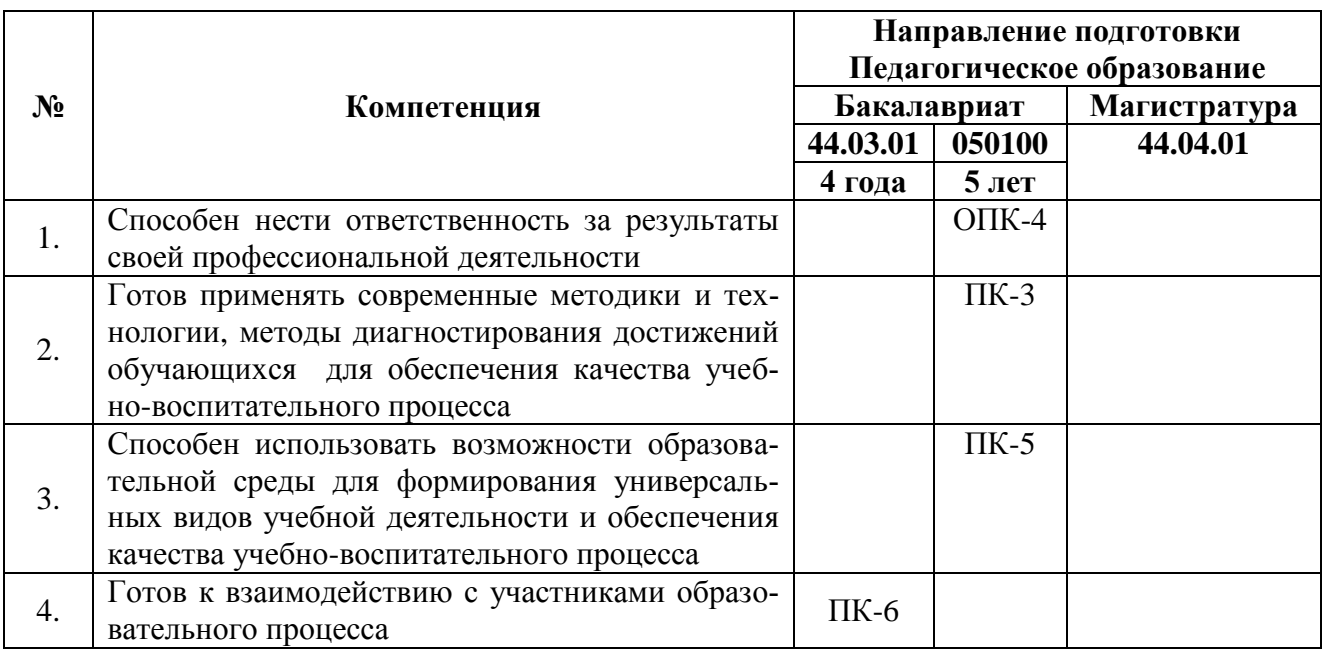

### **Совершенствуемые компетенции**

## **1.2. Планируемые результаты обучения**

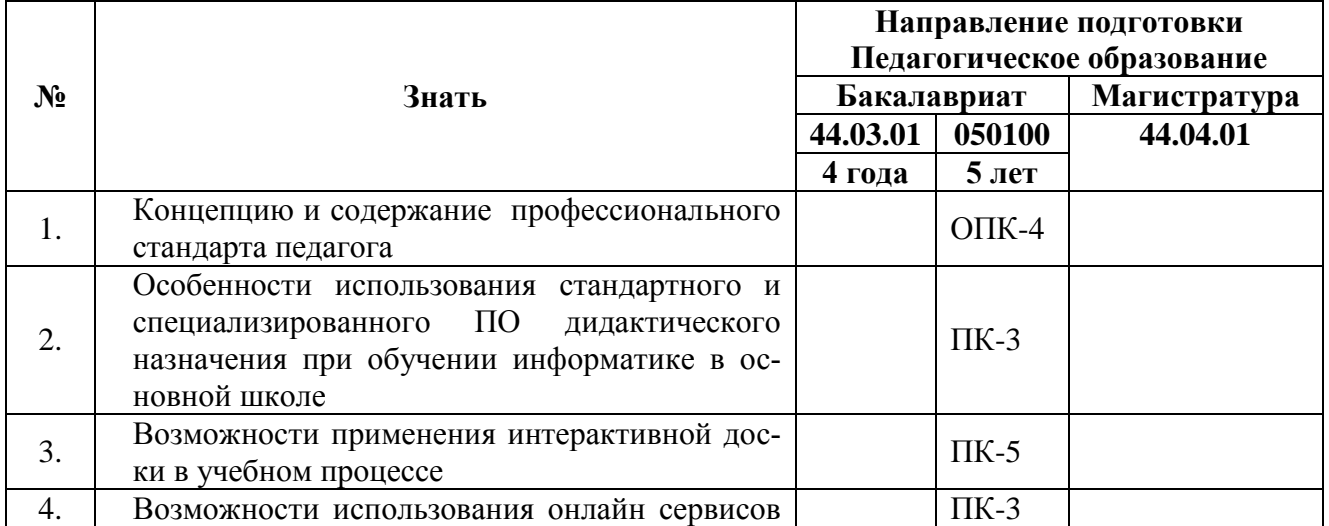

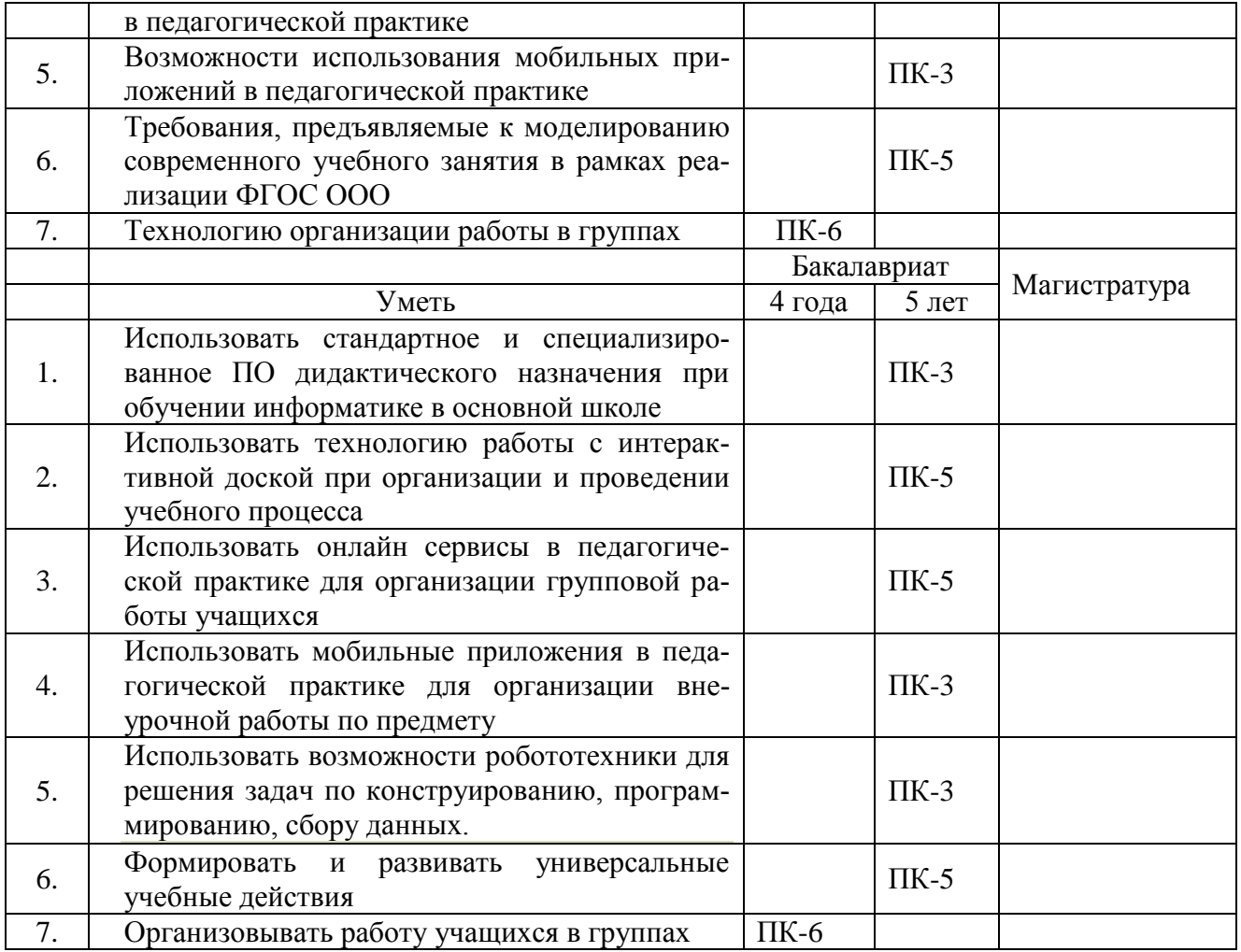

**1.3. Категория обучающихся –** Учителя информатики и ИКТ основной школы, имеющие высшее профессиональное образование и квалификацию «учитель» или «бакалавр образования» (со сроком подготовки 4 или 5 лет).

1.4. **Форма обучения** – Очно-заочная форма с применением дистанционных технологий обучения.

**1.5. Режим занятий, срок освоения программы** – еженедельно по 6 часов в день, срок освоения программы – 36 часов

# **Раздел 2. «Содержание программы»**

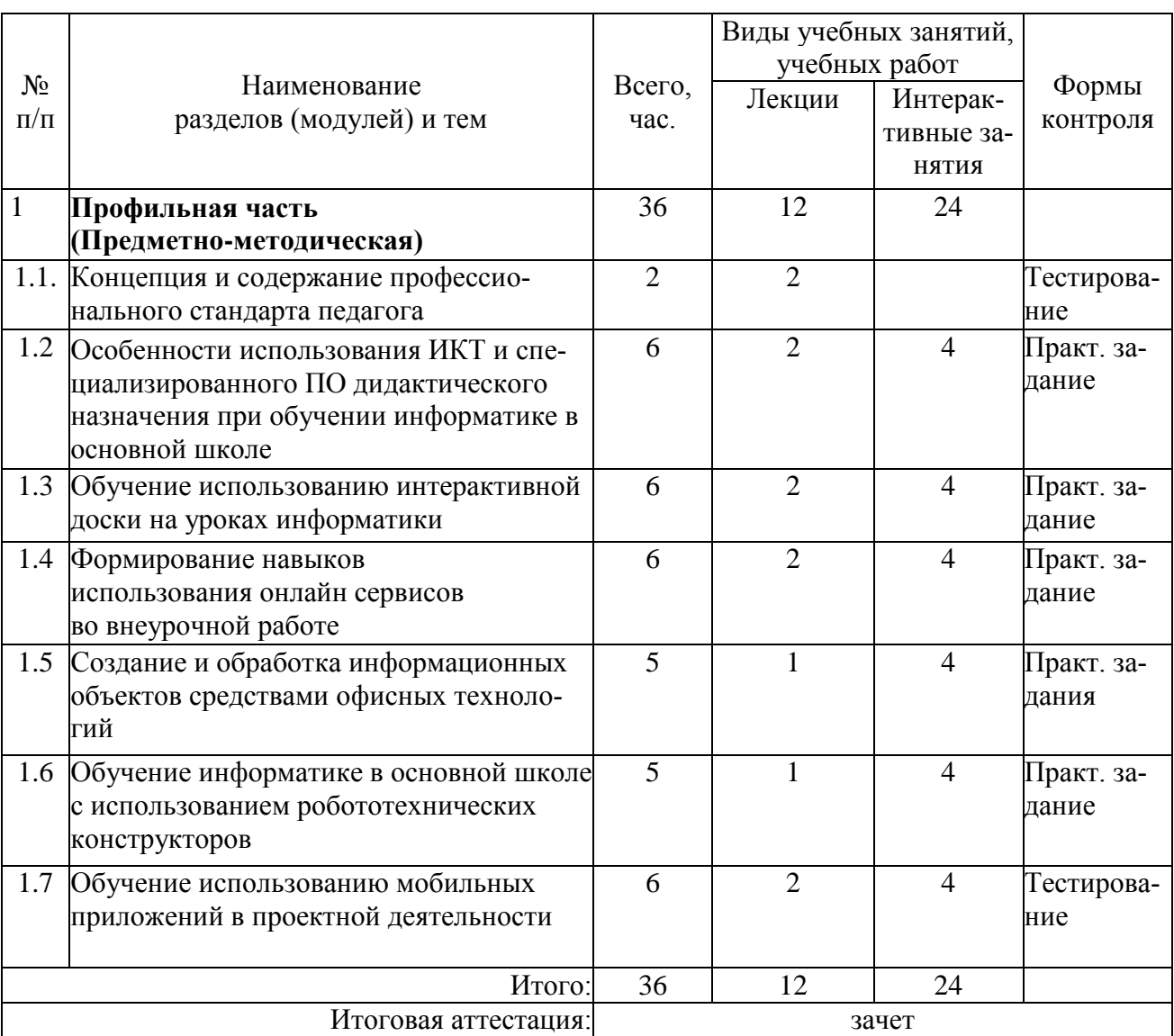

## **2.1. Учебный (тематический) план**

# **2.2 Сетевая форма обучения** – отсутствует

# **2.3 Учебная программа**

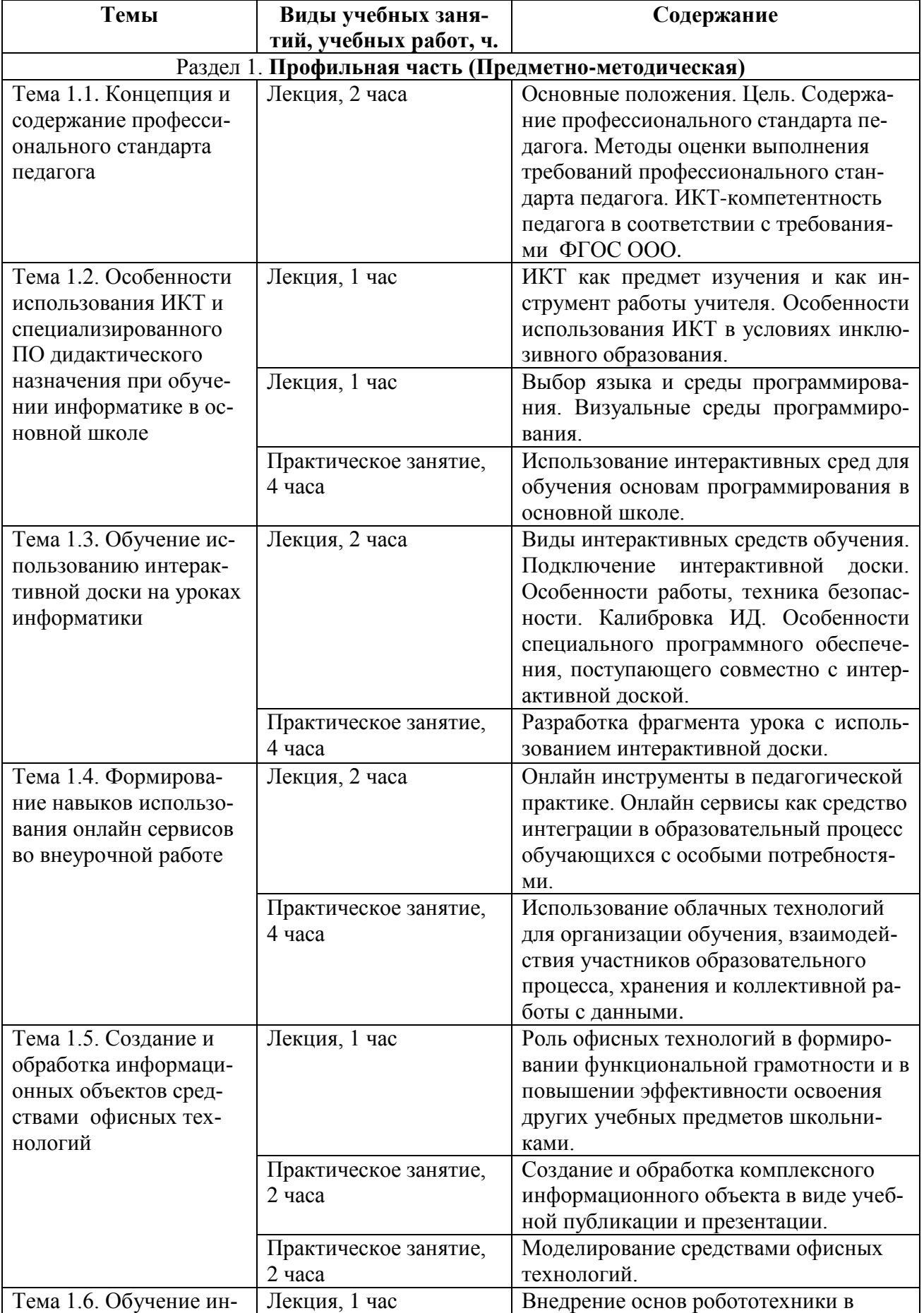

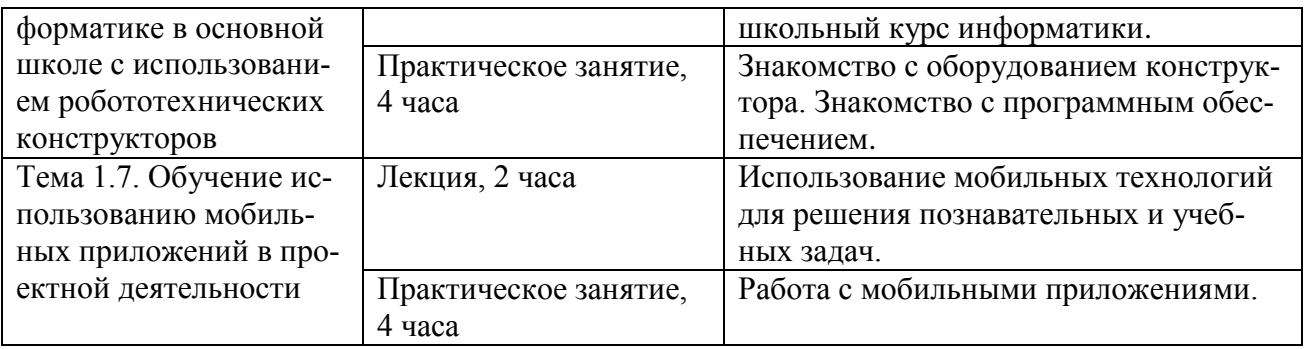

#### **Раздел 3. «Формы аттестации и оценочные материалы»**

#### **3.1. Текущий контроль**

Мониторинг степени усвоения учебного материала слушателями осуществляется в форме практических заданий, тестирования и зачета.

 Тестирование проводится для оценки знаний по теме «Концепция и содержание профессионального стандарта педагога» и по материалам всего курса на последнем занятии.

 Практические задания к занятиям предметно-методического раздела подлежат размещению в информационной среде. Результаты проверенных преподавателем практических заданий обучающихся также размещаются в информационной среде с комментариями по поводу выявленных ошибок и объяснений способов их устранения.

## Примерные вопросы теста к теме «Концепция и содержание

#### профессионального стандарта педагога»

1. Для чего предназначен профессиональный стандарт педагога?

2. Какие требования к квалификации учителя содержатся в профессиональном стандарте педагога?

3. Какие новые компетенции требует от учителя современный стандарт?

4. Каким образом производится оценка профессиональной деятельности педагога?

5. Каковы психолого-педагогические требования к квалификации учителя?

6

6. Что учитывается при выставлении оценки педагогу в соответствии с требованиями профессионального стандарта?

7. Что является главным образовательным результатом освоения математики и информатики учащимися в соответствии с ФГОС ООО?

8. Как определяется профессиональная педагогическая ИКТкомпетентность учителя информатики?

9. Что включает в себя предметно-педагогический компонент стандарта для предмета «информатика»?

10. Для чего должны использоваться средства ИКТ учителем информатики и учащимися в образовательном процессе в соответствии с профессиональным стандартом педагога?

#### Примерные вопросы итогового теста по материалам курса

1. Чем обосновывается выбор среды программирования для проведения уроков информатики?

2. Какие системы программирования предназначены для поддержки начальных курсов информатики и программирования в школе?

3. Как можно классифицировать языки визуального программирования в зависимости от типа и степени визуального выражения?

4. Чем характеризуются визуальные системы программирования?

5. Какие виды интерактивных досок Вы знаете?

6. Какие Вы знаете интернет - ресурсы, содержащие материалы по использованию интерактивных досок в процессе обучения?

7. Примеры применения интерактивной доски

8. Какие онлайн сервисы можно использовать в педагогической практике?

9. Что такое онлайн урок?

10. Примеры использования офисных технологий для обработки комплексных информационных объектов.

#### **Примерные задания к изучаемым темам**

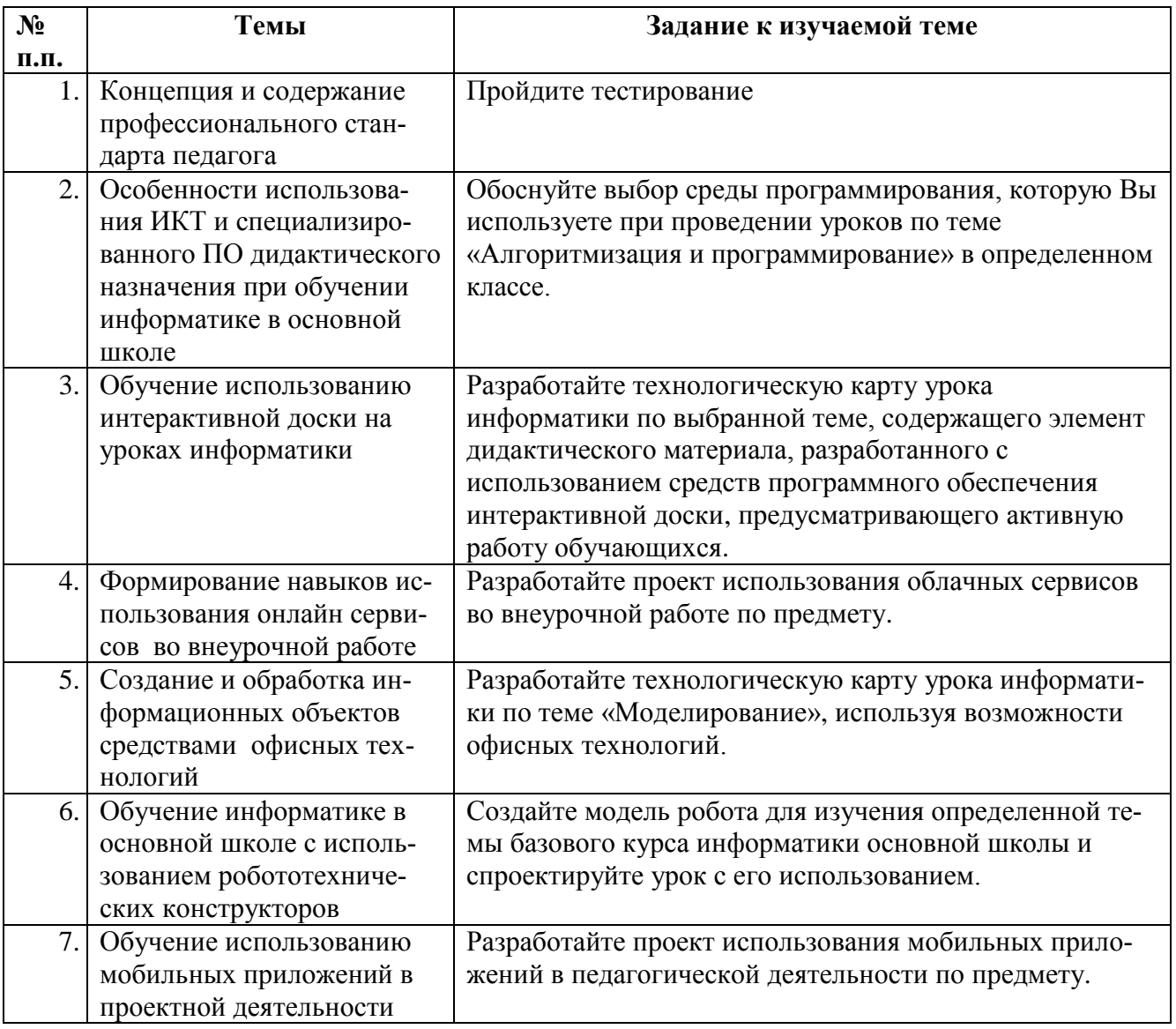

#### **3.2. Итоговая аттестация**

Оценка качества освоения программы осуществляется в виде зачета, на основании результатов тестирований и выполненной практической работы по одной из тем курса.

### Требования к практической работе:

1. Сформулирована выбранная тема и содержание урока с применением ИКТ средств. Определенна цель и предполагаемые результаты урока.

- 2. Описаны средства ИКТ, используемые на уроке, и обоснован их выбор.
- 3. Представлена технологическая карта урока.
- 4. Разработаны инструкции для школьников по работе на уроке.
- 5. Сформулированы критерии оценки работы учащихся на уроке.
- 6. Работа представлена в виде презентации.

Критерии оценивания практической работы:

- 1. Выполнение всех требований к работе.
- 2. Системность заложенного содержания.
- 3. Обоснованность выбора ИКТ средств.

**Оценка:** зачет/ не зачет.

## **Раздел 4. «Организационно-педагогические условия реализации программы»**

## **4.1. Учебно-методическое обеспечение и информационное обеспечение программы**

Учебный курс **«**Профессиональный стандарт "Педагог". Педагогическая деятельность учителя информатики основной школы, направленная на формирование навыков, связанных с ИКТ»

проводится в очно-заочной форме с ИКТ - поддержкой.

 Основными формами работы по данной программе являются лекции и практические занятия.

 Очные занятия проводятся в компьютерном классе. Каждое занятие сопровождается достаточным количеством примеров и большим количеством разнообразных раздаточных материалов.

 В качестве домашних, являющихся обязательными для дистанционных занятий, предлагаются практико-ориентированные задания по теме занятия.

 Результаты проверенных преподавателем домашних заданий обучающихся размещаются в информационной среде с комментариями по поводу выявленных ошибок и объяснений способов их устранения.

Контроль знаний, получаемых обучающимися на курсе, осуществляется

в различных формах: домашние задания, итоговое тестирование. Обучающиеся имеют возможность проконсультироваться с преподавателем по интересующим их аспектам программы.

 Для решения возникающих вопросов и проблем в учебной оболочке работает форум, на сообщения которого автоматически подписываются все обучающиеся. Это позволит обучающимся быть в курсе последних событий и получать своевременные подсказки по общим ошибкам.

#### **Литература**

#### **Перечень нормативных документов**

1. Федеральный государственный образовательный стандарт основного общего образования. Утвержден приказом Министерства образования и науки Российской Федерации от 17 декабря 2010 г. № 1897 -

<http://standart.edu.ru/catalog.aspx?CatalogId=224> (дата обращения 02.02.2016)

2. Федеральный закон от 29 декабря 2012 г. № 273-ФЗ «Об образовании в Российской Федерации» - <http://минобрнауки.рф/документы/2974>- (дата обращения 02.02.2016).

#### **Список основной литературы**

1. Иванова Е.О., Осмоловская И.М. Теория обучения в информационном обществе. - М. : Просвещение, 2011. - 192с.

2. Проектирование учебного процесса учителем в современной информационной образовательной среде. Методическое пособие. – М.: УЦ Перспектива,  $2011. - 112$  c.

3. Григорьева М.А. Подходы к реализации деятельностного подхода в обучении школьников информатике с использованием мобильных компьютерных систем. // Вестник Российского университета дружбы народов. Серия "Информатизация образования". – М.: Изд-во РУДН, 2011. – № 1. – С. 54-58.

4. Злаказов А. С., Горшков Г. А., Шевалдина С. Г. Уроки Легоконструирования в школе: методическое пособие. — М.: БИНОМ. Лаборатория знаний, 2011. — 120 с.

5. Михеева Е.В. Информационные технологии в профессиональной деятельности. - М.: Издательский центр «Академия», 2013, - 384 с.

6. Чернобай Е.В. Логика изменений в системе образования города Москвы. М. : Просвещение, 2015. - 109с.

#### **Список дополнительной литературы**

1. Михеева Е.В. Информационные технологии в профессиональной деятельности. - М.: Издательский центр «Академия», 2013, - 384 с.

2. Бен-Ари М. Языки программирования. Практический сравнительный анализ. Учебник по языкам программирования: пер. с англ. – М. : Мир, 2000. – 366 с.

3. Монахов Д.Н., Монахов Н.В., Прончев Г.Б., Кузьменков Д.А. Облачные технологии. Теория и практика. – М.: МАКС Пресс Москва, МГУ, 2013. – 128 с.

4. Исаев Г.Н. Информационные технологии: учебное пособие. - М: «Омега-Л», 2012. – 464 с.

5. Куклев В.А. Методология мобильного обучения. - Ульяновск : УлГТУ, 2006. - 98 с.

6. Чернобай Е.В. Проектирование учебного процесса учителем в современной информационной образовательной среде. Методическое пособие. – М.: УЦ Перспектива, 2011. – 112 с.

7. Белиовская Л. Г. , Белиовский А. Е. Программируем микрокомпьютер NXT в LabVIEW. — М.: ДМК Пресс, 2012. — 280 с.

8. Полат Е.С., Бухаркина М.Ю. Современные педагогические и информационные технологии в системе образования: учебное пособие для студентов высш.учеб.заведений. – М.: Издательский центр «Академия», 2010. – 368с.

#### **Интернет-ресурсы.**

1. Единая коллекция цифровых образовательных ресурсов. - [http://school](http://school-collection.edu.ru/)[collection.edu.ru](http://school-collection.edu.ru/) (дата обращений 02.02.2016)

2. Каталог информационной системы «Единое окно доступа к образовательным ресурсам». - <http://window.edu.ru/window/catalog> (дата обращений 02.02.2016).

3. Каталог Российского общеобразовательного портала [http://www.school.edu.ru](http://www.school.edu.ru/) (дата обращений 02.02.2016).

4. Арынгазин К.М., Дзюбина А.В. Методические рекомендации по работе с интерактивной доской. - <http://www.rusedu.info/Article987.html> (дата обращений 02.02.2016).

5. Сальникова Е.Г. Умные уроки со Smart. Набор дидактических заданий по информатике и ИКТ. - [http://edcommunity.ru/lessons/mk-po-activinspire](http://edcommunity.ru/lessons/mk-po-activinspire-prakticheskaya-rabota--3-nabor-didakticheskih-zadaniy-po-informatike-i-ikt-fizike/)[prakticheskaya-rabota--3-nabor-didakticheskih-zadaniy-po-informatike-i-ikt-fizike/](http://edcommunity.ru/lessons/mk-po-activinspire-prakticheskaya-rabota--3-nabor-didakticheskih-zadaniy-po-informatike-i-ikt-fizike/)  (дата обращений 02.02.2016).

6. Учительский портал. Интерактивная доска на уроках информатики. <http://www.uchportal.ru/load/207>- (дата обращений 02.02.2016).

7. Михайлов А.В. О выборе первого языка программирования в школе. [http://informatikum.ru/programmirovanie/6-problema-vybora-pervogo-yazyka](http://informatikum.ru/programmirovanie/6-problema-vybora-pervogo-yazyka-programmirovaniya-v-shkole.html)[programmirovaniya-v-shkole.html](http://informatikum.ru/programmirovanie/6-problema-vybora-pervogo-yazyka-programmirovaniya-v-shkole.html) - (дата обращений 02.02.2016).

8. Никифоров О.Ю. Облачный инструментарий современного педагога. <http://pedagogika.snauka.ru/2014/04/2214> - (дата обращений 02.02.2016).

9. Петрачук А.В. Построение моделей с использованием офисных технологий. - [http://infourok.ru/prakticheskaya\\_rabota\\_po\\_informatike-116908.htm](http://infourok.ru/prakticheskaya_rabota_po_informatike-116908.htm) - (дата обращений 02.02.2016).

10. Ковалева Е.И. Нужна ли модель BYOD (Bring you own device) в школе? <https://edugalaxy.intel.ru/?automodule=blog&blogid=10038&showentry=4249>- (дата обращений 02.02.2016).

11. [http://mioo.seminfo.ru/course/](http://mioo.seminfo.ru/course/view.php?id=1728) – информационное пространство курса.

# **4.2. Материально-технические условия реализации программы Оборудование для проведения учебного процесса:**

- 1. Компьютер с комплектацией:
- Процессор Core 2 DUO 2.4Hz.
- **O3У: 2GB**;
- Разрешение  $1024x768$ ;
- OC: WINDOWS 10,

 БРАУЗЕР для Windows: Internet Explorer 7+, Mozilla FireFox 2+, Opera, Google Chrome;

- Microsoft Excel 7 или выше;
- Веб камера;
- Гарнитура (наушники + микрофон).
- 2. Интерактивная доска.

3. Доступ к образовательному пространству, расположенному по адресу: http://mioo.seminfo.ru/course/, где расположены материалы для самостоятельного изучения и выполнения практических заданий.